## Free Download

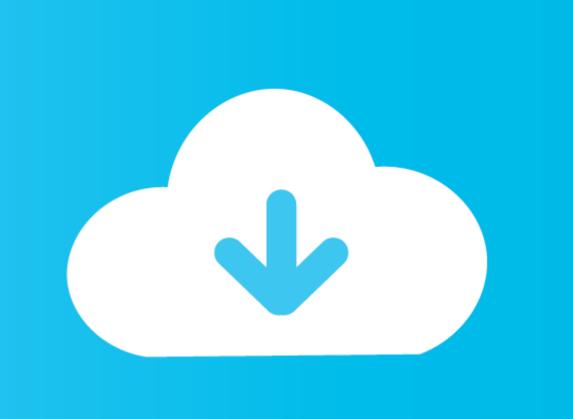

Mkv Download Mac

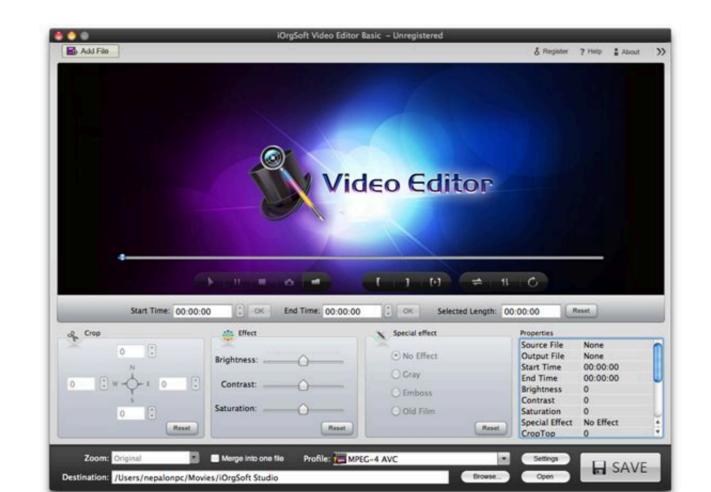

Mkv Download Mac

Free Download

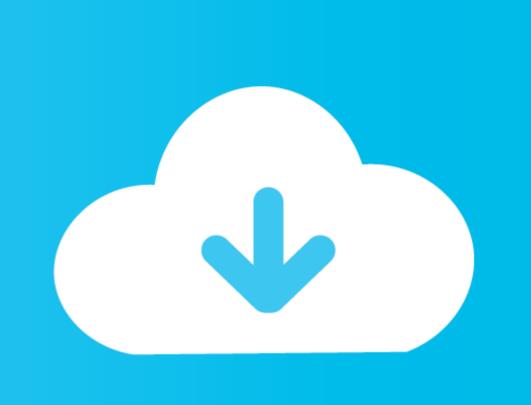

Unfortunately, there are some media players that have yet to be able to play MKV files, but not to worry, here is a list of the best MKV Players for MacSimply put, this Mac MKV player was designed to give you the most complete experience you can find anywhere.. I don't know I am not very techy and would love to know what are my options and what the MKV players actually are.

Your attention will immediately be drawn to the Uninstaller option Press that option to proceed.. All you need to do is download it and install it accordingly, then it will work its magic on QuickTime.. On the other hand, you can always use FoneDog PowerMyMac. A good thing to note about MKV files is that it can contain audio, video and even subtitles in one file, which makes it fairly handy to have all around.

Perian is a popular Plugin for QuickTime Player which lets you play MKV videos on your Mac.. Malpass, Last updated: April 24, 2020"I love to watch movies and listen to music on my Mac, and I heard there are some great MKV Players available.. This tech not only ensures a super-fast processing speed but also keeps 1:1 original quality of HD MKV files.. Simply go to the official site,

265/H 264 This feature speed up MKV HEVC conversion to solve MKV HEVC files not playing on Mac error.

For heavy media player consumers, this is a no-go so they often start to shop around for other options.. 1 VLCVLC is one of the most popular players available on the net, it's fast, sleek and easy to use.. Wondershare Player has a very friendly interface and has a variety of formats that it can easily play.. \* Auto Copy: when you select converting MKV to MOV/MP4 for QuickTime, this feature will move the video/audio files from MKV container to another container without re-encoding. Set all preferences before back to default, close the player, execute the reset and re-open VLC player. As MKV is often large in size, converting MKV to other formats for playback on Mac may take quite a long time. Catalina (macOS 10 15) is killing off 32-bit apps Many legacy versions of Mac apps like GarageBand, and Perian are unsupported. That's where Perian comes in Perian isn't an MKV Player in the traditional sense of the word, but it is a third party add-on for QuickTime.. 4 MPlayerXThe name might be a dead giveaway, but MPlayerX is a great MKV player.. With unlimited possibilities, Elmedia Player ensures you can run virtually any video or audio format, such as MKV, WMV, AVI, MOV, FLV, DAT, MP3, M4V, Blu-ray discs, and tons more, giving you extensive versatility. d70b09c2d4

http://igolacsoa.gq/warfurne51/100/1/index.html/

find the download and follow the necessary steps in order to proceed.

http://mogcostmana.tk/warfurne10/100/1/index.html/

http://exaripsi.ga/warfurne/100/1/index.html/